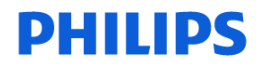

**ICAP ICAP ICAP** 

-1/3-

# **URGENT – Notification de sécurité produit Versions logicielles 5 et 6 du système IntelliSpace Portal**

### **Problèmes logiciels sur le système IntelliSpace Portal susceptibles d'entraîner une erreur de diagnostic**

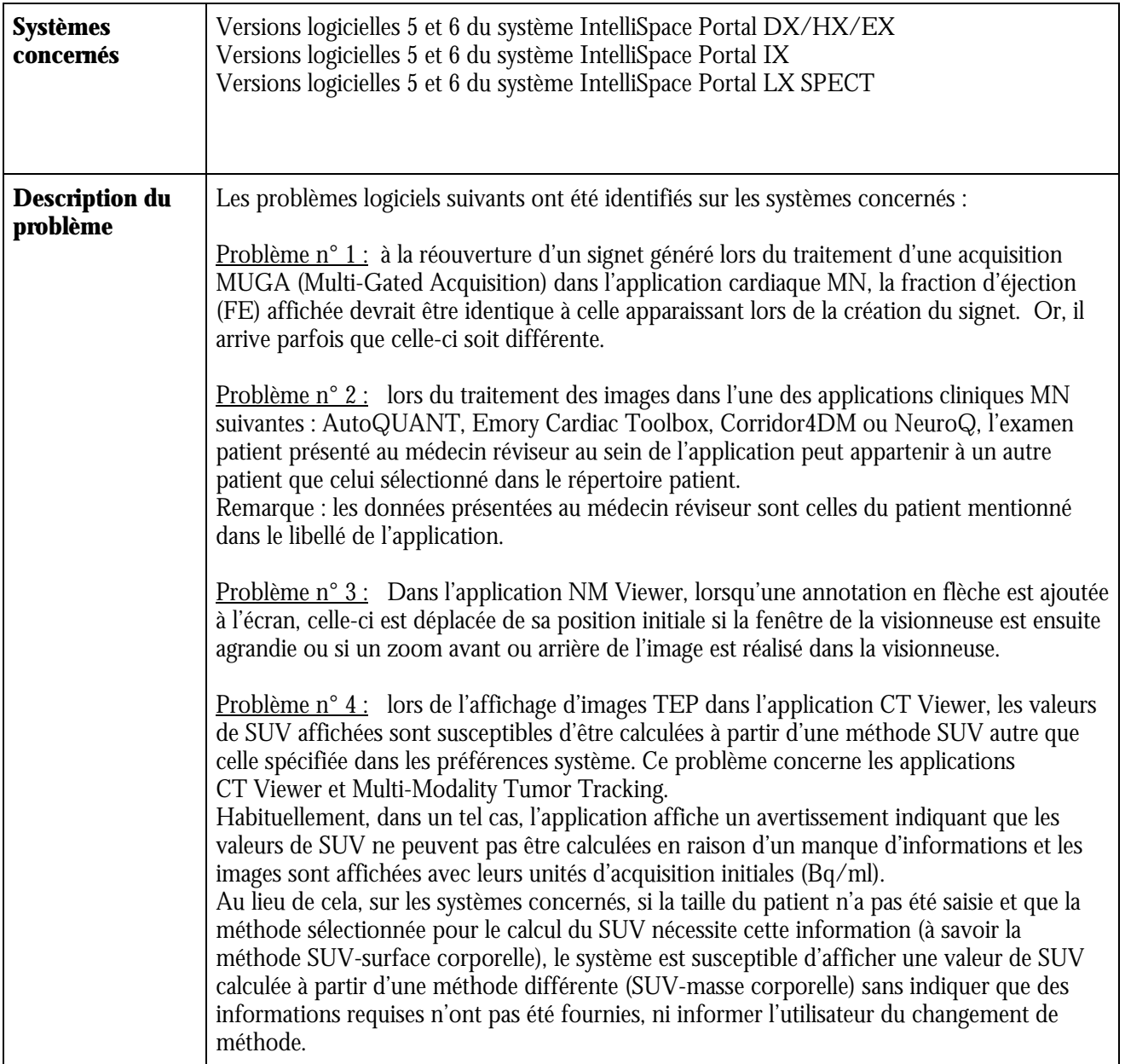

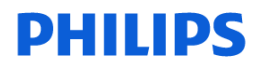

**ICAP ICAP ICAP** 

-2/3-

# **URGENT – Notification de sécurité produit Versions logicielles 5 et 6 du système IntelliSpace Portal**

### **Problèmes logiciels sur le système IntelliSpace Portal susceptibles d'entraîner une erreur de diagnostic**

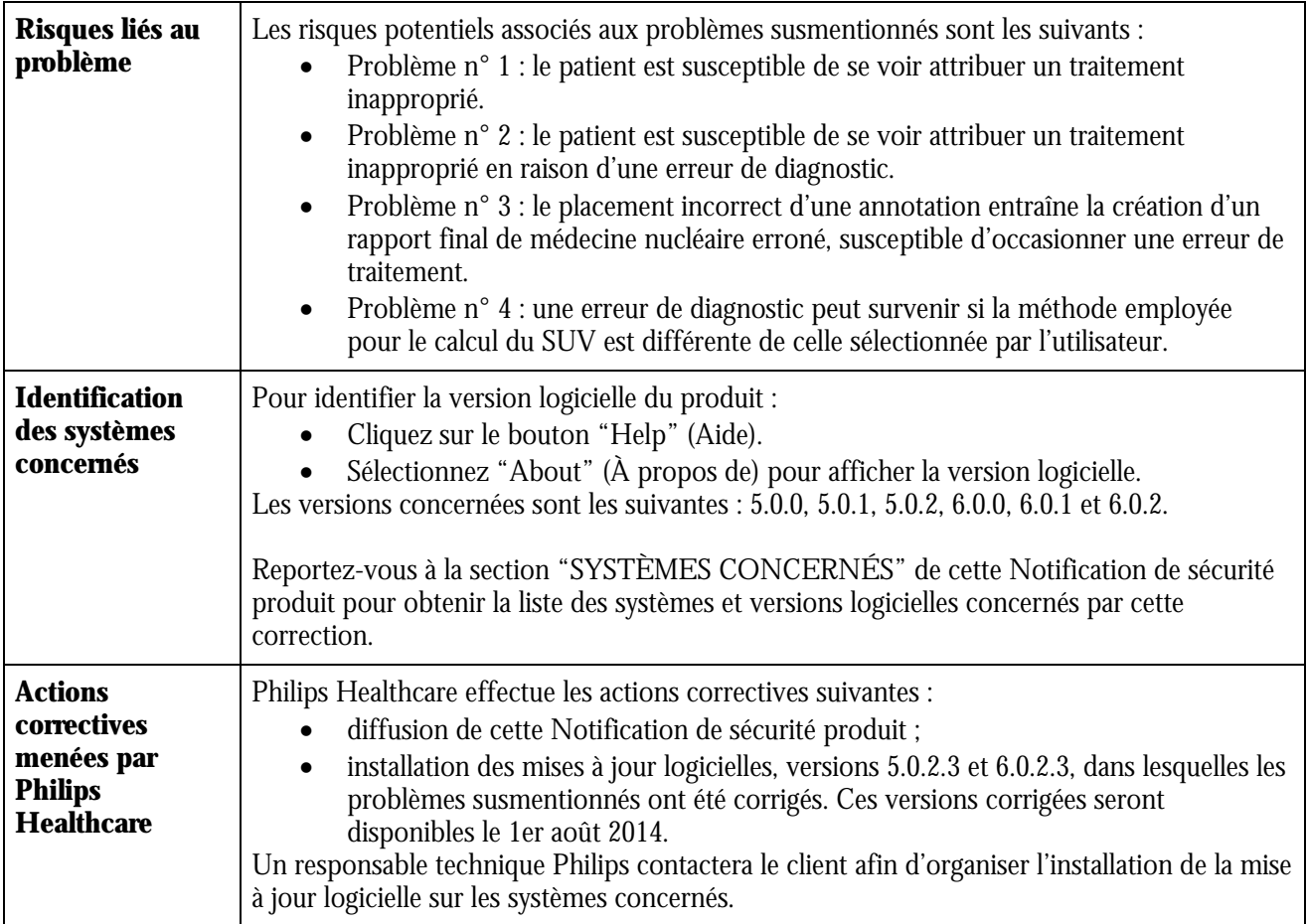

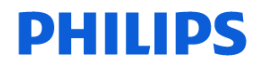

**ICAP ICAP ICAP** 

-3/3-

# **URGENT – Notification de sécurité produit Versions logicielles 5 et 6 du système IntelliSpace Portal**

### **Problèmes logiciels sur le système IntelliSpace Portal susceptibles d'entraîner une erreur de diagnostic**

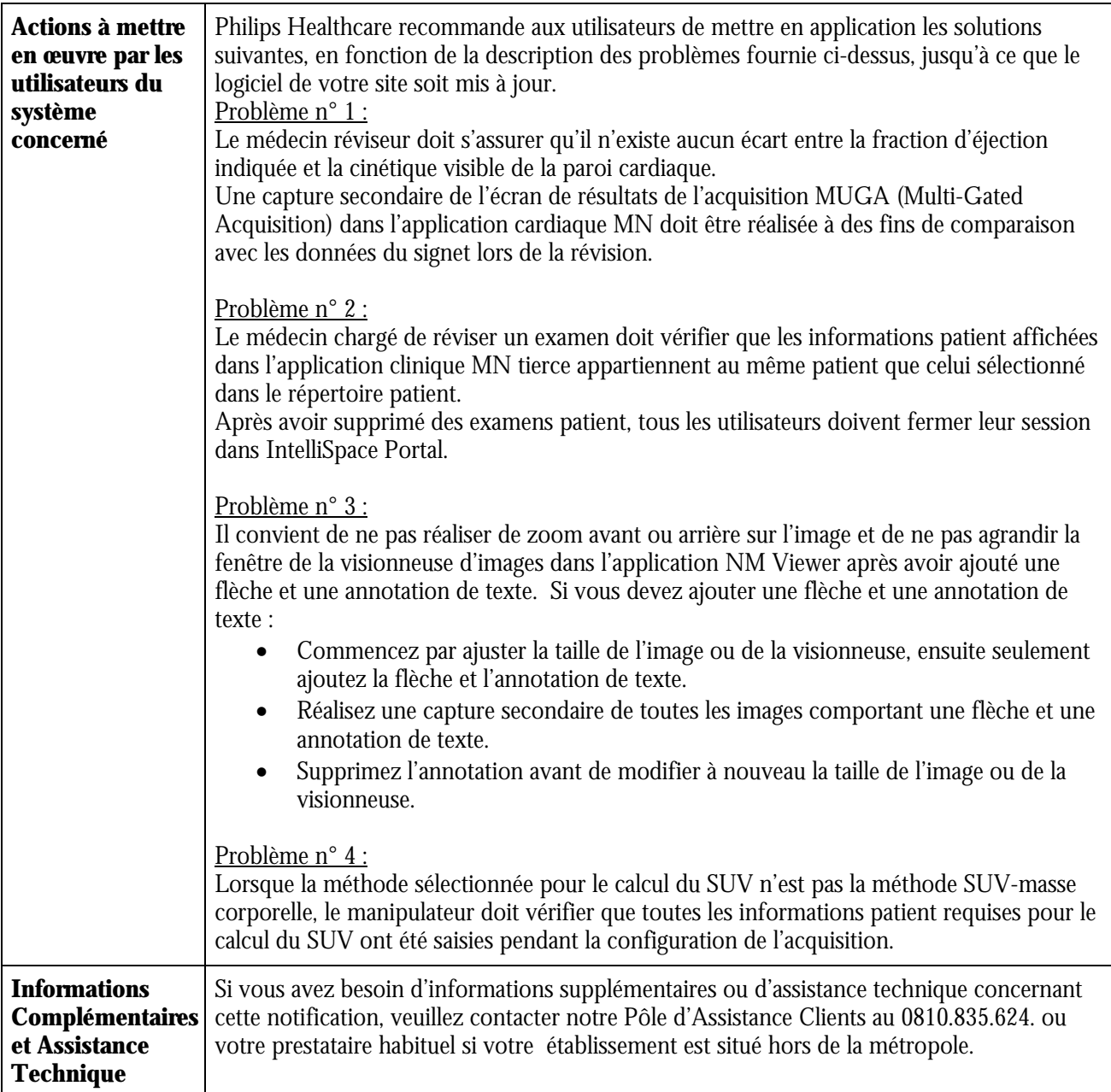